# Citrix XenDesktop Site Report

Site76

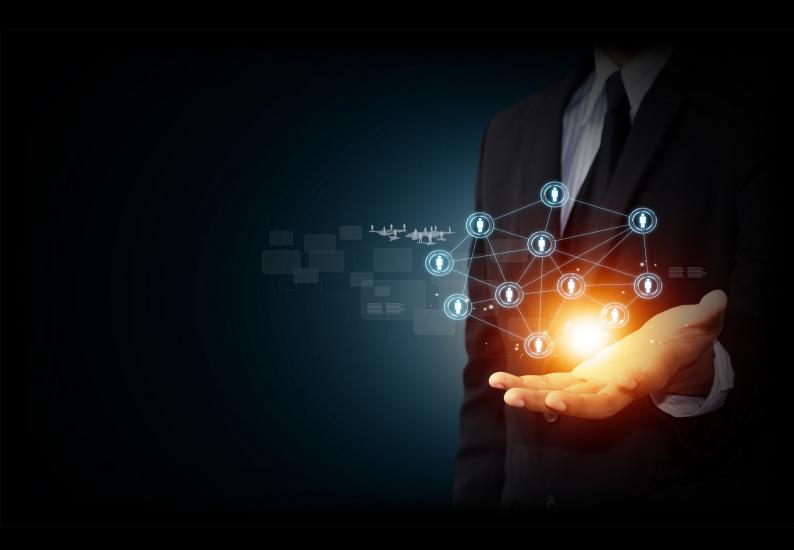

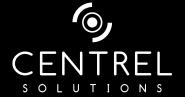

**Date** 8/12/2015 3:08:46 PM

Author CENTREL Solutions

Version 1.06

**Product** XIA Configuration Server [7.1.1.15274]

# Table of Contents

|     | ico |      |   |    |
|-----|-----|------|---|----|
| 1 1 | ncc | ובוי | m | Δr |

| Χe  | enDesktop Site Information       |    |
|-----|----------------------------------|----|
|     | Item Properties                  | 5  |
|     | Relationships                    | 5  |
|     | Relationship Map                 | 6  |
| Sit | te76                             |    |
|     | Administrators                   | 8  |
|     | DEMOXENAPP\Administrator         | 9  |
|     | DEMOXENAPP\ksmith                | 10 |
|     | DEMOXENAPP\ppurvis               | 11 |
|     | DEMOXENAPP\smartin               | 12 |
|     | Applications                     | 13 |
|     | Microsoft Office\Access 2013     | 14 |
|     | Microsoft Office\Excel 2013      | 15 |
|     | Microsoft Office\OneNote 2013    | 16 |
|     | Microsoft Office\Outlook 2013    | 17 |
|     | Microsoft Office\PowerPoint 2013 | 18 |
|     | Microsoft Office\Publisher 2013  | 19 |
|     | Microsoft Office\Word 2013       | 20 |
|     | App-V Publishing                 | 2  |
|     | Controllers                      | 27 |
|     | DEMO-XA76-01.demoxenapp.int      | 23 |
|     | DEMO-XA76-02.demoxenapp.int      | 24 |
|     | Delivery Groups                  | 2. |
|     | HR Users Delivery Group          | 20 |
|     | Remote PCs Delivery Group        | 29 |
|     | Windows 7 VDI Delivery Group     | 32 |
|     | Hosting                          | 3. |
|     | DEMO-XEN01                       | 30 |
|     | Default Resources                | 38 |

| PVSTest                       |   |
|-------------------------------|---|
| Licensing                     |   |
| Machine Catalogs              |   |
| PVS Catalog                   |   |
| Remote PCs                    |   |
| DEMOXENAPP\DEMO-DHCP-WIN7     |   |
| Terminal Servers              |   |
| DEMOXENAPP\DEMO-XA76-VDA01    | - |
| Windows 7 VDI                 |   |
| DEMOXENAPP\DEMO-PC01          |   |
| DEMOXENAPP\DEMO-PC02          |   |
| DEMOXENAPP\DEMO-PC03          | ( |
| Logging                       | ( |
| Policies                      | ( |
| Unfiltered                    | ( |
| HR Staff                      | ( |
| Roles                         | - |
| Delivery Group Administrator  | - |
| Full Administrator            | - |
| Help Desk Administrator       | - |
| Host Administrator            | - |
| Machine Catalog Administrator | - |
| Read Only Administrator       | - |
| Senior Technician             | - |
| Scopes                        | { |
| All                           | 8 |
| Catalogs                      | { |
| Xen Hypervisor Scope          | 8 |
|                               | 8 |

Version History

# Disclaimer

This document is for authorised use by the intended recipient(s) only. It may contain proprietary material, confidential information and, or be subject to legal privilege. It should not be copied, disclosed to, retained or used by, any other party.

# XenDesktop Site Information

This is an example XenDesktop 7.6 site connected to a XenServer hypervisor with Microsoft Office 2013 published as individual applications.

# Item Properties

| Description Sample XenDesktop 7.6 site     |                                     |
|--------------------------------------------|-------------------------------------|
| Item Name Site76                           |                                     |
| Item ID 12047                              |                                     |
| Primary Owner Name Technical Services      |                                     |
| Primary Owner Contact                      | technicalservices@demonstration.int |
| Scanned on Date Wednesday, August 12, 2015 |                                     |
| Client Version                             | 7.1.1                               |

# Relationships

| Item ID     | Direction | Name              | Туре                  | Relationship Type            |
|-------------|-----------|-------------------|-----------------------|------------------------------|
| <b>4750</b> | Outbound  | DEMO-XA76-01      | Windows Server        | Contains Delivery Controller |
| 12048       | Outbound  | DEMO-XA76-02      | Windows Server        | Contains Delivery Controller |
| 1000        | Outbound  | Demonstration Inc | Container             | Contained Within             |
| Internal    | Outbound  | Access 2013       | Published Application | Hosts Published Application  |
| Internal    | Outbound  | Excel 2013        | Published Application | Hosts Published Application  |
| Internal    | Outbound  | OneNote 2013      | Published Application | Hosts Published Application  |
| Internal    | Outbound  | Outlook 2013      | Published Application | Hosts Published Application  |
| Internal    | Outbound  | PowerPoint 2013   | Published Application | Hosts Published Application  |
| Internal    | Outbound  | Publisher 2013    | Published Application | Hosts Published Application  |
| Internal    | Outbound  | Word 2013         | Published Application | Hosts Published Application  |

# Relationship Map

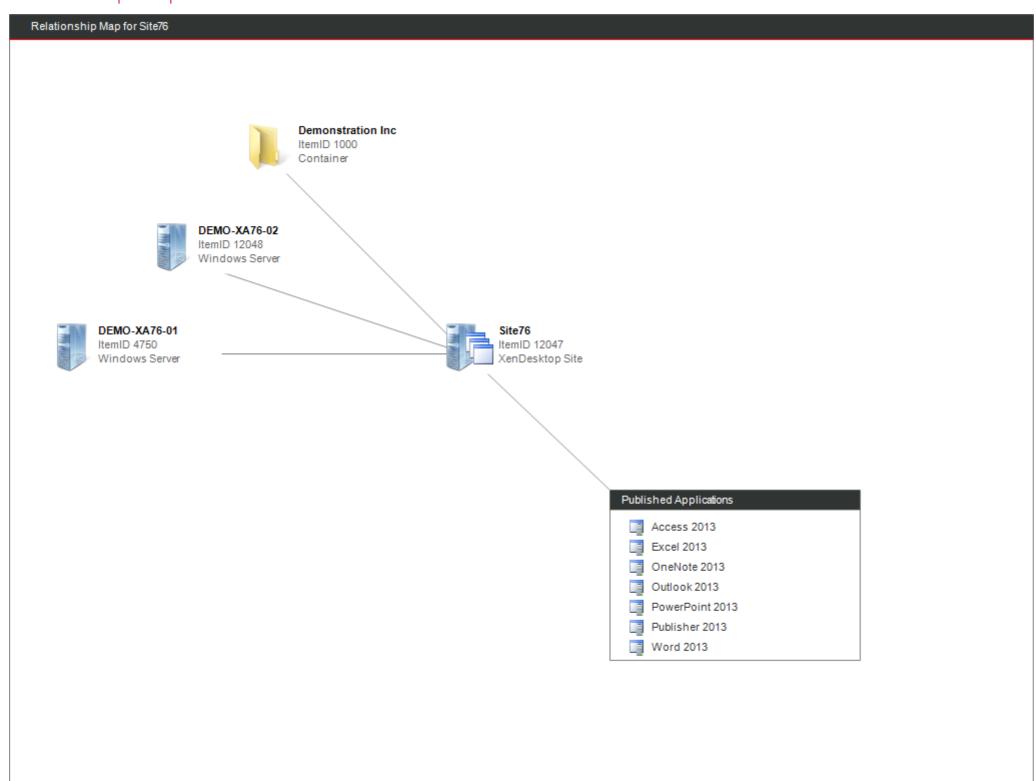

# Site76

Database Name

Instance Name

Citrix XenDesktop delivers virtualized desktop infrastructure (VDI) to users. As of XenDesktop 7.0 the application virtualization capabilities of XenApp have been incorporated into the product.

| General Settings       |                                      |  |
|------------------------|--------------------------------------|--|
| Site Name              | Site76                               |  |
| Site GUID              | 1c1de453-5cc7-4f37-a924-fb2584cd4af7 |  |
| Edition                | Platinum                             |  |
| Product Code           | XenDesktop                           |  |
| Product Version        | 7.6.0.0                              |  |
|                        |                                      |  |
| ii Site Database       |                                      |  |
| Database Instance Name | DEMO-XA76-01\SQLEXPRESS              |  |

| <b>1</b> Logging Configuration |                                                                              |
|--------------------------------|------------------------------------------------------------------------------|
| Enabled                        | True                                                                         |
| State                          | Enabled                                                                      |
| Connection String              | Server=DEMO-XA76-01\SQLEXPRESS;Initial Catalog=log3;Integrated Security=True |
| Database Name                  | log3                                                                         |

DEMO-XA76-01\SQLEXPRESS

CitrixSite76

# Administrators

| Name                     | Status  |
|--------------------------|---------|
| DEMOXENAPP\Administrator | Enabled |
| DEMOXENAPP\ksmith        | Enabled |
| DEMOXENAPP\ppurvis       | Enabled |
| DEMOXENAPP\smartin       | Enabled |

# DEMOXENAPP\Administrator

| General Settings              |                                               |  |
|-------------------------------|-----------------------------------------------|--|
| Name DEMOXENAPP\Administrator |                                               |  |
| Account Status                | punt Status Enabled                           |  |
| SID                           | S-1-5-21-1119390013-2107715993-1139858522-500 |  |

| & Administrator Rights |                    |
|------------------------|--------------------|
| Scope                  | Role               |
| All                    | Full Administrator |

# DEMOXENAPP\ksmith

| General Settings       |                                                |  |
|------------------------|------------------------------------------------|--|
| Name DEMOXENAPP\ksmith |                                                |  |
| Account Status Enabled |                                                |  |
| SID                    | S-1-5-21-1119390013-2107715993-1139858522-1124 |  |

| & Administrator Rights |                               |  |
|------------------------|-------------------------------|--|
| Scope                  | Role                          |  |
| <b>Catalogs</b>        | Machine Catalog Administrator |  |

# DEMOXENAPP\ppurvis

| General Settings |                                                |
|------------------|------------------------------------------------|
| Name             | DEMOXENAPP\ppurvis                             |
| Account Status   | Enabled                                        |
| SID              | S-1-5-21-1119390013-2107715993-1139858522-1114 |

| & Administrator Rights |                    |
|------------------------|--------------------|
| Scope                  | Role               |
| Xen Hypervisor Scope   | Host Administrator |

# DEMOXENAPP\smartin

| General Settings |                                                |
|------------------|------------------------------------------------|
| Name             | DEMOXENAPP\smartin                             |
| Account Status   | Enabled                                        |
| SID              | S-1-5-21-1119390013-2107715993-1139858522-1113 |

| & Administrator Rights |                    |
|------------------------|--------------------|
| Scope                  | Role               |
| Xen Hypervisor Scope   | Host Administrator |

# **Applications**

Provides details of the applications that have been virtualized and made available (published) to users.

| Name            | Application Type  | Status  | Description |
|-----------------|-------------------|---------|-------------|
| Access 2013     | Hosted on Desktop | Enabled |             |
| Excel 2013      | Hosted on Desktop | Enabled |             |
| OneNote 2013    | Hosted on Desktop | Enabled |             |
| Outlook 2013    | Hosted on Desktop | Enabled |             |
| PowerPoint 2013 | Hosted on Desktop | Enabled |             |
| Publisher 2013  | Hosted on Desktop | Enabled |             |
| Word 2013       | Hosted on Desktop | Enabled |             |

# Microsoft Office\Access 2013

Provides details of the applications that have been virtualized and made available (published) to users.

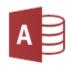

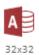

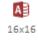

| General Settings |  | <b>General Settings</b> |
|------------------|--|-------------------------|
|------------------|--|-------------------------|

| Application Type                      | Hosted on Desktop                                  |
|---------------------------------------|----------------------------------------------------|
| Application name (for users)          | Access 2013                                        |
| Application name (for administrators) | Access 2013                                        |
| CPU Priority Level                    | Normal                                             |
| Description                           |                                                    |
| Tags                                  |                                                    |
| UUID                                  | dec436ea-d505-4a1d-9655-33f4f82e5ca5               |
| UID                                   | 10                                                 |
| Limit visibility                      | Show this application to the entire Delivery Group |
| Visible                               | True                                               |
| Wait for printer creation             | False                                              |

| Enabled                         | True  |
|---------------------------------|-------|
| Application category (optional) |       |
| Add shortcut to user's desktop  | False |
| Add Shortcut to StartMenu       | False |
| Start menu folder               |       |

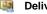

**Delivery Groups** 

HR Users Delivery Group

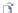

### File Type Associations

# Microsoft Office\Excel 2013

Provides details of the applications that have been virtualized and made available (published) to users.

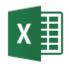

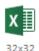

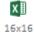

| General Settings |
|------------------|
|------------------|

| Application Type                      | Hosted on Desktop                                  |
|---------------------------------------|----------------------------------------------------|
| Application name (for users)          | Excel 2013                                         |
| Application name (for administrators) | Excel 2013                                         |
| CPU Priority Level                    | Normal                                             |
| Description                           |                                                    |
| Tags                                  |                                                    |
| UUID                                  | d5397e6c-d961-4077-b651-ea690202db8d               |
| UID                                   | 9                                                  |
| Limit visibility                      | Show this application to the entire Delivery Group |
| Visible                               | True                                               |
| Wait for printer creation             | False                                              |

| Deliver | у |
|---------|---|
|---------|---|

| Enabled                         | True  |
|---------------------------------|-------|
| Application category (optional) |       |
| Add shortcut to user's desktop  | False |
| Add Shortcut to StartMenu       | False |
| Start menu folder               |       |

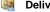

**Delivery Groups** 

HR Users Delivery Group

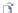

### File Type Associations

# Microsoft Office\OneNote 2013

Provides details of the applications that have been virtualized and made available (published) to users.

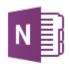

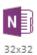

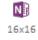

64x64

| -6 | General | Settings |
|----|---------|----------|
|----|---------|----------|

| Application Type                      | Hosted on Desktop                                  |
|---------------------------------------|----------------------------------------------------|
| Application name (for users)          | OneNote 2013                                       |
| Application name (for administrators) | OneNote 2013                                       |
| CPU Priority Level                    | Normal                                             |
| Description                           |                                                    |
| Tags                                  |                                                    |
| UUID                                  | 0f3830f4-2827-4e33-8797-a7ae863a0f70               |
| UID                                   | 12                                                 |
| Limit visibility                      | Show this application to the entire Delivery Group |
| Visible                               | True                                               |
| Wait for printer creation             | False                                              |

| i · | Delivery |
|-----|----------|
|     |          |

| Enabled                         | True  |
|---------------------------------|-------|
| Application category (optional) |       |
| Add shortcut to user's desktop  | False |
| Add Shortcut to StartMenu       | False |
| Start menu folder               |       |

### Delivery Groups

Name HR Users Delivery Group

### File Type Associations

# Microsoft Office\Outlook 2013

Provides details of the applications that have been virtualized and made available (published) to users.

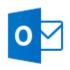

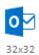

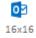

64x64

| General | Settings |
|---------|----------|
|---------|----------|

| Application Type                      | Hosted on Desktop                                  |
|---------------------------------------|----------------------------------------------------|
| Application name (for users)          | Outlook 2013                                       |
| Application name (for administrators) | Outlook 2013                                       |
| CPU Priority Level                    | Normal                                             |
| Description                           |                                                    |
| Tags                                  |                                                    |
| UUID                                  | 59c8dd6f-bd06-46b0-99a0-ce2fce652ca0               |
| UID                                   | 13                                                 |
| Limit visibility                      | Show this application to the entire Delivery Group |
| Visible                               | True                                               |
| Wait for printer creation             | False                                              |

| 1 | Delivery |
|---|----------|
|   |          |

| Enabled                         | True  |
|---------------------------------|-------|
| Application category (optional) |       |
| Add shortcut to user's desktop  | False |
| Add Shortcut to StartMenu       | False |
| Start menu folder               |       |

### Delivery Groups

Name HR Users Delivery Group

### File Type Associations

# Microsoft Office\PowerPoint 2013

Provides details of the applications that have been virtualized and made available (published) to users.

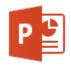

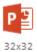

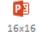

64x64

| General Settings |
|------------------|
|------------------|

| Application Type                      | Hosted on Desktop                                  |
|---------------------------------------|----------------------------------------------------|
| Application name (for users)          | PowerPoint 2013                                    |
| Application name (for administrators) | PowerPoint 2013                                    |
| CPU Priority Level                    | Normal                                             |
| Description                           |                                                    |
| Tags                                  |                                                    |
| UUID                                  | 07638dc8-9c29-4d36-ab5f-d5d07e821639               |
| UID                                   | 14                                                 |
| Limit visibility                      | Show this application to the entire Delivery Group |
| Visible                               | True                                               |
| Wait for printer creation             | False                                              |

| Delivery |
|----------|
| Deliver  |

| Enabled                         | True  |
|---------------------------------|-------|
| Application category (optional) |       |
| Add shortcut to user's desktop  | False |
| Add Shortcut to StartMenu       | False |
| Start menu folder               |       |

### Delivery Groups

Name HR Users Delivery Group

### File Type Associations

# Microsoft Office\Publisher 2013

Provides details of the applications that have been virtualized and made available (published) to users.

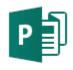

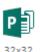

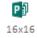

64x64

| General Settings | H | Gen | eral | Settings | s |
|------------------|---|-----|------|----------|---|
|------------------|---|-----|------|----------|---|

| Application Type                      | Hosted on Desktop                                  |  |
|---------------------------------------|----------------------------------------------------|--|
| Application name (for users)          | Publisher 2013                                     |  |
| Application name (for administrators) | Publisher 2013                                     |  |
| CPU Priority Level                    | Normal                                             |  |
| Description                           |                                                    |  |
| Tags                                  |                                                    |  |
| UUID                                  | 86cb26ae-2b75-4bd6-af58-855707c340b5               |  |
| UID                                   | 11                                                 |  |
| Limit visibility                      | Show this application to the entire Delivery Group |  |
| Visible                               | True                                               |  |
| Wait for printer creation             | False                                              |  |

| Deliver |
|---------|
| Deliver |

| Enabled                         | True  |
|---------------------------------|-------|
| Application category (optional) |       |
| Add shortcut to user's desktop  | False |
| Add Shortcut to StartMenu       | False |
| Start menu folder               |       |

### Delivery Groups

| Name | HR Users Delivery Group |
|------|-------------------------|

### File Type Associations

# Microsoft Office\Word 2013

Provides details of the applications that have been virtualized and made available (published) to users.

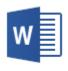

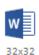

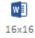

64x64

|   | General | Settings |
|---|---------|----------|
| - | General | Settings |

| Application Type                      | Hosted on Desktop                                  |  |
|---------------------------------------|----------------------------------------------------|--|
| Application name (for users)          | Word 2013                                          |  |
| Application name (for administrators) | Word 2013                                          |  |
| CPU Priority Level                    | Normal                                             |  |
| Description                           |                                                    |  |
| Tags                                  |                                                    |  |
| UUID                                  | 33a4e473-5c9f-488d-bbbb-eb1ec1b35558               |  |
| UID                                   | 15                                                 |  |
| Limit visibility                      | Show this application to the entire Delivery Group |  |
| Visible                               | True                                               |  |
| Wait for printer creation             | False                                              |  |

| P De | elivery |
|------|---------|
|------|---------|

| Enabled                         | True  |
|---------------------------------|-------|
| Application category (optional) |       |
| Add shortcut to user's desktop  | False |
| Add Shortcut to StartMenu       | False |
| Start menu folder               |       |

### Delivery Groups

Name HR Users Delivery Group

### File Type Associations

# App-V Publishing

The App-V publishing settings allow the configuration of an App-V server allowing App-V applications to be published to Delivery Groups within the site.

| App-V Configuration     |                            |
|-------------------------|----------------------------|
| Configuration Name      | AppV\1                     |
| App-V management server | http://demo-xa76-appv:8000 |
| App-V publishing server | http://demo-xa76-appv:8001 |
| Identifier              | 3                          |

# Controllers

Delivery Controllers are the central management component of a XenDesktop site and provide communication with hypervisors to distribute applications and desktops, authenticate and manages user access as well as brokering connections between users and their virtual desktops and applications.

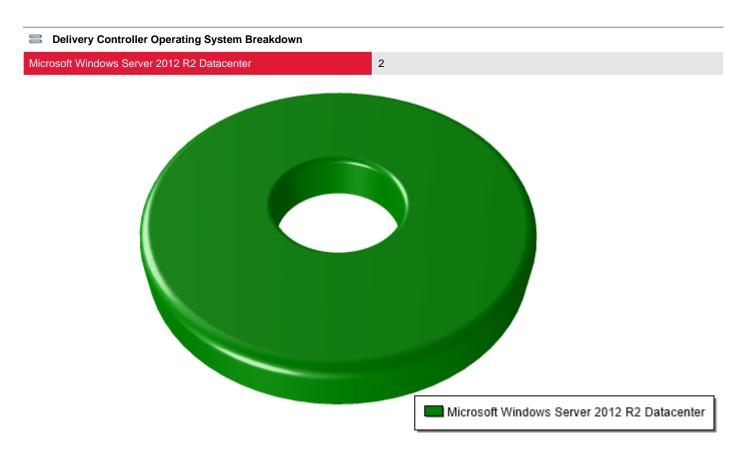

| Name                          | Version    | Operating System                            |
|-------------------------------|------------|---------------------------------------------|
| □ DEMO-XA76-01.demoxenapp.int | 7.6.0.5024 | Microsoft Windows Server 2012 R2 Datacenter |
| ■ DEMO-XA76-02.demoxenapp.int | 7.6.0.5024 | Microsoft Windows Server 2012 R2 Datacenter |

# DEMO-XA76-01.demoxenapp.int

Delivery Controllers are the central management component of a XenDesktop site and provide communication with hypervisors to distribute applications and desktops, authenticate and manages user access as well as brokering connections between users and their virtual desktops and applications.

| General Settings       |                                                                                                    |  |
|------------------------|----------------------------------------------------------------------------------------------------|--|
| DNS Name               | DEMO-XA76-01.demoxenapp.int                                                                                                    |  |
| Active Site Services   | AccountNameCacheRefresh AddressNameResolver BrokerReaper ControllerNameCacheRefresh ControllerReaper DEMO-XEN01 FeatureChecks GroupUsage IdleSessionManager LeaseReaper Licensing PowerPolicy PVSTest RebootCycleManager RebootScheduleManager RegistrationHardening RemotePC ScopeNamesRefresh WorkerNameCacheRefresh |  |
| Controller Version     | 7.6.0.5024                                                                                                    |  |
| Licensing Server State | ОК                                                                                                    |  |
| Machine Name           | DEMOXENAPP\DEMO-XA76-01                                                                                                    |  |
| SID                    | S-1-5-21-1119390013-2107715993-1139858522-1108                                                                                                    |  |
| State                  | Active                                                                                                    |  |
| UID                    | 1                                                                                                    |  |
|                        |                                                                                                    |  |

| Host Information      |                                                        |
|-----------------------|--------------------------------------------------------|
| Manufacturer          | VMware, Inc.                                           |
| Model                 | VMware Virtual Platform                                |
| Operating System Name | Microsoft Windows Server 2012 R2 Datacenter            |
| Processors            | Intel(R) Core(TM) i7-4710MQ CPU @ 2.50GHz              |
| Serial Number         | VMware-56 4d 4d ae 87 21 c3 ea-61 2c b3 cb 56 dd 9f 04 |
| Service Pack          | [None Installed]                                       |

6571e1ac-8013-47b9-8926-cb9952c30da3

UUID

# DEMO-XA76-02.demoxenapp.int

Delivery Controllers are the central management component of a XenDesktop site and provide communication with hypervisors to distribute applications and desktops, authenticate and manages user access as well as brokering connections between users and their virtual desktops and applications.

| General Settings       |                                                                                                    |
|------------------------|----------------------------------------------------------------------------------------------------|
| DNS Name               | DEMO-XA76-02.demoxenapp.int                                                                                                    |
| Active Site Services   | AccountNameCacheRefresh AddressNameResolver BrokerReaper ControllerNameCacheRefresh ControllerReaper DEMO-XEN01 FeatureChecks GroupUsage IdleSessionManager LeaseReaper Licensing PowerPolicy PVSTest RebootCycleManager RebootScheduleManager RegistrationHardening RemotePC ScopeNamesRefresh WorkerNameCacheRefresh |
| Controller Version     | 7.6.0.5024                                                                                                    |
| Licensing Server State | ОК                                                                                                    |
| Machine Name           | DEMOXENAPP\DEMO-XA76-02                                                                                                    |
| SID                    | S-1-5-21-1119390013-2107715953-1139858522-1108                                                                                                    |
| State                  | Active                                                                                                    |
| UID                    | 1                                                                                                    |

| Host Information      |                                                        |
|-----------------------|--------------------------------------------------------|
| Manufacturer          | VMware, Inc.                                           |
| Model                 | VMware Virtual Platform                                |
| Operating System Name | Microsoft Windows Server 2012 R2 Datacenter            |
| Processors            | Intel(R) Core(TM) i7-4710MQ CPU @ 2.50GHz              |
| Serial Number         | VMware-56 4d 4d ae 87 22 c3 ea-61 2c b3 cb 56 dd 9f 04 |
| Service Pack          | [None Installed]                                       |

6571e1ac-8013-47b9-8926-cb9952c30da3

UUID

# Delivery Groups

Delivery groups are collections of Active Directory users with access to a common group of resources within the site.

| Name                         | Delivery Type     | Enabled |
|------------------------------|-------------------|---------|
| HR Users Delivery Group      | Desktops and Apps | True    |
| Remote PCs Delivery Group    | Desktops Only     | True    |
| Windows 7 VDI Delivery Group | Desktops Only     | True    |

# HR Users Delivery Group

Delivery groups are collections of Active Directory users with access to a common group of resources within the site.

| General Settings                                     |                                                  |
|------------------------------------------------------|--------------------------------------------------|
| Name                                                 | HR Users Delivery Group                          |
| Published Name                                       | HR Applications                                  |
| Automatic Power On For Assigned                      | True                                             |
| Automatic Power On For Assigned<br>During Peak Times | False                                            |
| Color Depth                                          | 24bit                                            |
| Delivery Type                                        | Desktops and Apps                                |
| Desktop Kind                                         | Shared                                           |
| Functional Level                                     | 7.6 (recommended, to access the latest features) |
| Maintenance Mode                                     | False                                            |
| Is Remote PC                                         | False                                            |
| Protocols                                            |                                                  |
| Session Support                                      | Multi Session                                    |
| Shutdown Desktops After Use                          | False                                            |
| Tags                                                 |                                                  |
| Turn On Added Machine                                | True                                             |
| UID                                                  | 4                                                |
| UUID                                                 | c37a7f45-7303-4839-b21d-e719db162ab4             |

# Description This is an example delivery group for HR staff. Desktops per user 0 TimeZone GMT Standard Time Enabled True Secure ICA Required True

| Access Policy                                      |                            |
|----------------------------------------------------|----------------------------|
| Allow connections not through<br>Netscaler Gateway | True                       |
| Allow connections through Netscaler Gateway        | True                       |
| Allow connectiong meeting the specified filters    | True                       |
| Specified filters                                  | Site76:*                   |
| Assigned Users                                     | DEMOXENAPP\Citrix HR Users |
| Allow Anonymous                                    | True                       |

| Power Management (Peak Hours)                |         |
|----------------------------------------------|---------|
| When off-peak and disconnected for (minutes) | 0       |
| Offpeak Disconnection Action                 | Nothing |
| When off-peak and logged off for (minutes)   | 0       |
| Offpeak Logoff Action                        | Nothing |

| Power Management (Off-Peak Hours)                |         |
|--------------------------------------------------|---------|
| When in peak time and disconnected for (minutes) | 0       |
| Peak Disconnection Action                        | Nothing |
| When in peak time and logged off for (minutes)   | 0       |
| Peak Log Off Action                              | Nothing |

| Application Prelaunch                                               |                                                                                                    |
|---------------------------------------------------------------------|----------------------------------------------------------------------------------------------------|
| Mode                                                                | Prelaunch when any user in the Delivery Group logs onto Receiver for Windows                                                        |
| Associated User Names                                               |                                                                                                    |
| If no application is started terminate the session on the following | After the specified time 2 hours When the average load on all machines exceeds 70% When the average load on any machine exceeds 70% |

| Application Lingering      |         |
|----------------------------|---------|
| Enabled                    | True    |
| Keep sessions active until | 8 hours |

| Restart Schedule                  |                                         |
|-----------------------------------|-----------------------------------------|
| Mode                              | Restart Daily                           |
| Restart first group at            | 1:0                                     |
| Restart additional groups         | Restart all machines at once            |
| Send restart notification to user | 5 minute(s) before a user is logged off |
| Warning Message                   | This is a sample restart notification   |

| StoreFront                    |                                                        |                          |
|-------------------------------|--------------------------------------------------------|--------------------------|
| Name                          | Receiver StoreFront URL                                | Description              |
| demo-xa76-sf01.demoxenapp.int | https://demo-xa76-sf01.demoxenapp.int/citrix/mainstore | Demonstration StoreFront |

| Scopes |             |
|--------|-------------|
| Name   | Description |
| □ All  | All Objects |

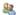

### Administrators

| Name                     | Role               | Enabled |
|--------------------------|--------------------|---------|
| DEMOXENAPP\Administrator | Full Administrator | True    |

# Remote PCs Delivery Group

Delivery groups are collections of Active Directory users with access to a common group of resources within the site.

| General Settings                                     |                                                  |
|------------------------------------------------------|--------------------------------------------------|
| Name                                                 | Remote PCs Delivery Group                        |
| Published Name                                       | Remote PCs Delivery Group                        |
| Automatic Power On For Assigned                      | True                                             |
| Automatic Power On For Assigned<br>During Peak Times | False                                            |
| Color Depth                                          | 24bit                                            |
| Delivery Type                                        | Desktops Only                                    |
| Desktop Kind                                         | Private                                          |
| Functional Level                                     | 7.6 (recommended, to access the latest features) |
| Maintenance Mode                                     | False                                            |
| Is Remote PC                                         | True                                             |
| Protocols                                            |                                                  |
| Session Support                                      | Single Session                                   |
| Shutdown Desktops After Use                          | False                                            |
| Tags                                                 |                                                  |
| Turn On Added Machine                                | False                                            |
| UID                                                  | 3                                                |
| UUID                                                 | e41d4362-21c4-4669-9cb9-2448d8e8f370             |

# Description Desktops per user 11 TimeZone GMT Standard Time Enabled True Secure ICA Required False

| omain Users<br>nartin<br>p-V Managers |
|---------------------------------------|
|                                       |
| 1                                     |

### **Power Management (Peak Hours)** When off-peak and disconnected for 0 (minutes) Nothing Offpeak Disconnection Action When off-peak and logged off for 0 (minutes) Nothing Offpeak Logoff Action 4 Power Management (Off-Peak Hours) When in peak time and disconnected for (minutes) Peak Disconnection Action Nothing When in peak time and logged off for (minutes) Peak Log Off Action Nothing **(** Peak Hours (Weekdays) Peak hours: 03:00 06:00 09:00 12:00 15:00 18:00 21:00 00:00 00:00 **(** Peak Hours (Weekends) Peak hours: 03:00 06:00 12:00 15:00 18:00 21:00 00:00 09:00 00:00 Restart Schedule Disabled Mode StoreFront Name Receiver StoreFront URL Description demo-xa76-sf01.demoxenapp.int https://demo-xa76-sf01.demoxenapp.int/citrix/mainstore Demonstration StoreFront Scopes Name Description All All Objects

Name

Administrators

Enabled

Role

Page 31 of 85

# Windows 7 VDI Delivery Group

Delivery groups are collections of Active Directory users with access to a common group of resources within the site.

| General Settings                                     |                                                  |
|------------------------------------------------------|--------------------------------------------------|
| Name                                                 | Windows 7 VDI Delivery Group                     |
| Published Name                                       | Windows 7 VDI Delivery Group                     |
| Automatic Power On For Assigned                      | True                                             |
| Automatic Power On For Assigned<br>During Peak Times | False                                            |
| Color Depth                                          | 24bit                                            |
| Delivery Type                                        | Desktops Only                                    |
| Desktop Kind                                         | Private                                          |
| Functional Level                                     | 7.6 (recommended, to access the latest features) |
| Maintenance Mode                                     | False                                            |
| Is Remote PC                                         | False                                            |
| Protocols                                            |                                                  |
| Session Support                                      | Single Session                                   |
| Shutdown Desktops After Use                          | False                                            |
| Tags                                                 |                                                  |
| Turn On Added Machine                                | False                                            |
| UID                                                  | 2                                                |
| UUID                                                 | ecd65cfb-91fa-446d-a60d-0c2f94c4ecc5             |

# Description Delivers Windows 7 desktops to domain users Desktops per user 1 TimeZone GMT Standard Time Enabled True Secure ICA Required False

| Access Policy                                      |                         |
|----------------------------------------------------|-------------------------|
| Allow connections not through<br>Netscaler Gateway | True                    |
| Allow connections through Netscaler Gateway        | True                    |
| Allow connectiong meeting the specified filters    | True                    |
| Specified filters                                  |                         |
| Assigned Users                                     | DEMOXENAPP\Domain Users |
| Allow Anonymous                                    | False                   |

### **Power Management (Peak Hours)** When off-peak and disconnected for 0 (minutes) Offpeak Disconnection Action Nothing When off-peak and logged off for 0 (minutes) Nothing Offpeak Logoff Action Power Management (Off-Peak Hours) When in peak time and disconnected for (minutes) Peak Disconnection Action Suspend When in peak time and logged off for 444 (minutes) Peak Log Off Action Shutdown **(** Peak Hours (Weekdays)

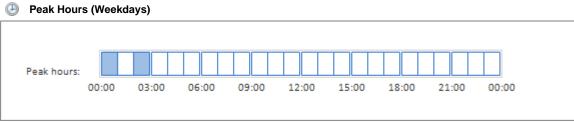

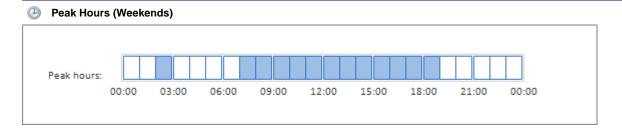

| Restart Schedule |          |
|------------------|----------|
| Mode             | Disabled |

| Mode | Disabled |
|------|----------|
|      |          |

| StoreFront                    |                                                        |                          |
|-------------------------------|--------------------------------------------------------|--------------------------|
| Name                          | Receiver StoreFront URL                                | Description              |
| demo-xa76-sf01.demoxenapp.int | https://demo-xa76-sf01.demoxenapp.int/citrix/mainstore | Demonstration StoreFront |

| Scopes |             |
|--------|-------------|
| Name   | Description |
| All    | All Objects |

| - All            | All Objects |          |
|------------------|-------------|----------|
|                  |             |          |
| & Administrators |             |          |
| Name             | Role        | Enabled  |
|                  | ,           | <u>'</u> |
|                  |             |          |

Page 34 of 85

# Hosting

Hosting provides the connection details of the hypervisors to which the site is connected.

| Name       | Туре              | Address               | State |
|------------|-------------------|-----------------------|-------|
| DEMO-XEN01 | Citrix XenServer® | http://192.168.89.129 | On    |
| ■ PVSTest  | Citrix XenServer® | http://192.168.89.129 | On    |

# DEMO-XEN01

Hosting provides the connection details of the hypervisors to which the site is connected.

| General Settings                      |                                      |
|---------------------------------------|--------------------------------------|
| Name                                  | DEMO-XEN01                           |
| Connection Type                       | Citrix XenServer®                    |
| Hypervisor Addresses                  | http://192.168.89.129                |
| Machine Count                         | 3                                    |
| Persistent                            | True                                 |
| Plugin Id                             | XenFactory                           |
| Preferred Controller                  | DEMOXENAPP\DEMO-XA76-01              |
| Revision                              | f949a461-40a0-49b1-8bdd-2551906cf648 |
| State                                 | On                                   |
| Supports Local Storage Caching        | True                                 |
| Supports Citrix Provisioning Services | True                                 |
| UID                                   | 0                                    |
| User Name                             | root                                 |
| Uses Cloud Infrastructure             | False                                |
| UUID                                  | 72d29912-45e0-4603-b75c-dbb7237fec5a |

| Advanced Settings                                       |    |
|---------------------------------------------------------|----|
| Maximum simultaneous actions (all types)                | 88 |
| Maximum new actions per minute                          | 11 |
| Maximum simultaneous personal vDisk inventory updates   | 0  |
| Maximum % simultaneous actions (all types)              | 20 |
| Maximum % simultaneous personal vDisk inventory updates | 21 |
| Connection Options                                      |    |

| E Resources       |              |              |  |
|-------------------|--------------|--------------|--|
| Name              | Network Name | IntelliCache |  |
| Default Resources | Network 0    | False        |  |

| Scopes Scopes        |                                    |  |
|----------------------|------------------------------------|--|
| Name                 | Description                        |  |
| All                  | All Objects                        |  |
| Xen Hypervisor Scope | Provides access to all Xen servers |  |

### Administrators

| Name                     | Role               | Enabled |
|--------------------------|--------------------|---------|
| DEMOXENAPP\Administrator | Full Administrator | True    |
| DEMOXENAPP\ppurvis       | Host Administrator | True    |
| DEMOXENAPP\smartin       | Host Administrator | True    |

### Default Resources

Resources are the hypervisor network connections and storage that are made available to XenDesktop though hosting connections.

| <b>General Settings</b>      |                                      |
|------------------------------|--------------------------------------|
| Name                         | Default Resources                    |
| Network Identifier           | b11bd14a-2176-36df-79b1-62be653e8c26 |
| Network Name                 | Network 0                            |
| Permitted Networks           | Network 0                            |
| Uuid                         | 1d1eed17-4ea7-4dab-bfc4-f59bcdf47fe1 |
| VM Tagging Enabled           | True                                 |
|                              |                                      |
| Storage                      |                                      |
| Personal vDisk Storage Names | Local storage on DEMO-XEN01          |
| Storage Names                | Local storage on DEMO-XEN01          |
| IntelliCache                 | False                                |

### **PVSTest**

Hosting provides the connection details of the hypervisors to which the site is connected.

| General Settings                      |                                      |
|---------------------------------------|--------------------------------------|
| Name                                  | PVSTest                              |
| Connection Type                       | Citrix XenServer®                    |
| Hypervisor Addresses                  | http://192.168.89.129                |
| Machine Count                         | 0                                    |
| Persistent                            | True                                 |
| Plugin Id                             | XenFactory                           |
| Preferred Controller                  | DEMOXENAPP\DEMO-XA76-01              |
| Revision                              | 1e6a7301-816d-45da-a80a-29da8e214677 |
| State                                 | On                                   |
| Supports Local Storage Caching        | True                                 |
| Supports Citrix Provisioning Services | True                                 |
| UID                                   | 0                                    |
| User Name                             | root                                 |
| Uses Cloud Infrastructure             | False                                |
| UUID                                  | 3695b858-a351-47b5-a3fa-b32d30e16223 |

### Advanced Settings

| Maximum simultaneous actions (all types)                | 100 |
|---------------------------------------------------------|-----|
| Maximum new actions per minute                          | 10  |
| Maximum simultaneous personal vDisk inventory updates   | 0   |
| Maximum % simultaneous actions (all types)              | 20  |
| Maximum % simultaneous personal vDisk inventory updates | 25  |
| Connection Options                                      |     |

### Resources

There are no resources configured for this hosting connection.

| C      |
|--------|
| Scopes |

| Name                 | Description                        |
|----------------------|------------------------------------|
| □ All                | All Objects                        |
| Xen Hypervisor Scope | Provides access to all Xen servers |

### Administrators

| Name                     | Role               | Enabled |
|--------------------------|--------------------|---------|
| DEMOXENAPP\Administrator | Full Administrator | True    |
| DEMOXENAPP\ppurvis       | Host Administrator | True    |
| DEMOXENAPP\smartin       | Host Administrator | True    |

# Licensing

This section provides information about the licensing configuration for the site.

#### Licensing License Server Name DEMO-XA76-01.demoxenapp.int License Server Port 27000 License Server URI https://DEMO-XA76-01.demoxenapp.int:8083 Administration Console URL http://DEMO-XA76-01.demoxenapp.int:8082 Licensing BurnIn Date 8/15/2014 1:00:00 AM Licensing Model Concurrent Licensing v11.12.1.0 build 146690 (ipv6) i86\_n3 Version Web Service Version 3.0

#### Licenses

| Name                                      | Permission Level    | Туре              | Subscription Advantage<br>Date | Quantity |
|-------------------------------------------|---------------------|-------------------|--------------------------------|----------|
| Citrix EdgeSight for Endpoints            | Concurrent          | Evaluation        | Friday, June 5, 2015           | 99       |
| Citrix License Server Diagnostics License | Server              | System            | Friday, January 1, 2038        | 10000    |
| Citrix Provisioning Server for Desktops   | Concurrent          | Evaluation        | Friday, June 5, 2015           | 198      |
| Citrix Provisioning Services              | Concurrent          | Evaluation        | Friday, June 5, 2015           | 99       |
| Citrix Start-up License                   | Server              | System            | Friday, January 1, 2038        | 10000    |
| Citrix StorageLink Enterprise             | Concurrent          | Evaluation        | Friday, June 5, 2015           | 99       |
| Citrix XenApp Advanced                    | Server              | Developer Edition | Sunday, March 6, 2016          | 1        |
| Citrix XenApp Enterprise                  | Server              | Developer Edition | Sunday, March 6, 2016          | 1        |
| Citrix XenApp Enterprise                  | Concurrent          | Evaluation        | Friday, June 5, 2015           | 99       |
| Citrix XenApp Platinum                    | Concurrent          | Evaluation        | Friday, June 5, 2015           | 99       |
| Citrix XenApp Platinum                    | Server              | Developer Edition | Sunday, March 6, 2016          | 1        |
| Citrix XenApp Standard                    | Server              | Developer Edition | Sunday, March 6, 2016          | 1        |
| Citrix XenDesktop Enterprise              | Concurrent          | Evaluation        | Friday, June 5, 2015           | 99       |
| Citrix XenDesktop Enterprise              | Concurrent (Legacy) | Evaluation        | Friday, June 5, 2015           | 99       |
| Citrix XenDesktop Enterprise              | User/Device         | Evaluation        | Friday, June 5, 2015           | 99       |
| Citrix XenDesktop Platinum                | Concurrent          | Evaluation        | Friday, June 5, 2015           | 99       |
| Citrix XenDesktop Platinum                | Concurrent (Legacy) | Evaluation        | Friday, June 5, 2015           | 99       |
| Citrix XenDesktop Platinum                | User/Device         | Evaluation        | Friday, June 5, 2015           | 99       |
| Citrix XenDesktop VDI                     | User/Device         | Evaluation        | Friday, June 5, 2015           | 99       |
| Citrix XenDesktop VDI                     | Concurrent (Legacy) | Evaluation        | Friday, June 5, 2015           | 99       |
| Citrix XenDesktop VDI                     | Concurrent          | Evaluation        | Friday, June 5, 2015           | 99       |

### License Administrators

| Name                     | Permission Level | Туре  |
|--------------------------|------------------|-------|
| BUILTINADMINISTRATORS    | Full             | Group |
| DEMOXENAPP\ADMINISTRATOR | Full             | User  |
| DEMOXENAPP\KSMITH        | Read Only        | User  |
| DEMOXENAPP\SMARTIN       | Full             | User  |
| \TestAdmin               | Full             | User  |

# Machine Catalogs

Machine catalogs are collections of virtual or physical machines that can be managed as a single entity. Each machine in the catalog must have the same operating system and virtual delivery agent (VDA) installed.

| Name Provisioning Type |                              | Machine Count | Allocated Machines |
|------------------------|------------------------------|---------------|--------------------|
| PVS Catalog            | Citrix provisioning services | 0             | 0                  |
| Remote PCs             | Manual                       | 1             | 1                  |
| Terminal Servers       | Manual                       | 1             | 0                  |
| Windows 7 VDI          | Machine creation services    | 3             | 2                  |

### **PVS** Catalog

Machine catalogs are collections of virtual or physical machines that can be managed as a single entity. Each machine in the catalog must have the same operating system and virtual delivery agent (VDA) installed.

| General Settings                     |                                        |
|--------------------------------------|----------------------------------------|
| Name                                 | PVS Catalog                            |
| Allocation Type                      | Random                                 |
| Description                          | Updated description                    |
| Functional Level                     | 5.6 FP1 (Windows XP and Windows Vista) |
| Is Remote PC                         | False                                  |
| Machines Are Physical                | False                                  |
| Persist User Changes                 | Discard                                |
| Provisioning Type                    | Citrix provisioning services           |
| Provisioning Services Server Address | demo-xa-dc01                           |
| Provisioning Services Server Domain  | demoxenapp.int                         |
| Session Support                      | Multi Session                          |
| UID                                  | 6                                      |
| UUID                                 | 345d30d3-9df3-4d61-8684-7d1606a7c62a   |
|                                      |                                        |

| Machine Information |  |
|---------------------|--|
|---------------------|--|

| VDA Version      | Unknown |
|------------------|---------|
| Operating System | Unknown |

| Machine Count    | 0 |
|------------------|---|
| Assigned Count   | 0 |
| Unassigned Count | 0 |
| Used Count       | 0 |

### Scopes

| Name            | Description                             |
|-----------------|-----------------------------------------|
| □ AII           | All objects                             |
| <b>Catalogs</b> | Provides access to all machine catalogs |

#### Administrators

| Name                     | Role                          | Enabled |
|--------------------------|-------------------------------|---------|
| DEMOXENAPP\Administrator | Full Administrator            | True    |
| DEMOXENAPP\ksmith        | Machine Catalog Administrator | True    |

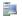

Machines

There are no machines documented.

### Remote PCs

Machine catalogs are collections of virtual or physical machines that can be managed as a single entity. Each machine in the catalog must have the same operating system and virtual delivery agent (VDA) installed.

| General Settings      |                                                  |
|-----------------------|--------------------------------------------------|
| Name                  | Remote PCs                                       |
| Allocation Type       | Static                                           |
| Description           |                                                  |
| Functional Level      | 7.6 (recommended, to access the latest features) |
| Is Remote PC          | True                                             |
| Machines Are Physical | True                                             |
| Persist User Changes  | On Local                                         |
| Provisioning Type     | Manual                                           |
| Session Support       | Single Session                                   |
| UID                   | 5                                                |
| UUID                  | 4be6ef6e-a5b1-4885-8b14-5e7d7183bf96             |

| Machine Information |                          |
|---------------------|--------------------------|
| VDA Version         | Windows 7 Service Pack 1 |
| Operating System    | 7.6.0.5026               |

| Machine Count    |   |
|------------------|---|
| Machine Count    | 1 |
| Assigned Count   | 1 |
| Unassigned Count | 0 |
| Used Count       | 1 |

| Scopes Scopes |                                         |
|---------------|-----------------------------------------|
| Name          | Description                             |
| All           | All objects                             |
| ☐ Catalogs    | Provides access to all machine catalogs |

| <b>Administrators</b>    |                               |         |
|--------------------------|-------------------------------|---------|
| Name                     | Role                          | Enabled |
| DEMOXENAPP\Administrator | Full Administrator            | True    |
| DEMOXENAPP\ksmith        | Machine Catalog Administrator | True    |

### Machines

| Name                        | Operating System         | Associated User Names                       |
|-----------------------------|--------------------------|---------------------------------------------|
| ■ DEMOXENAPP\DEMO-DHCP-WIN7 | Windows 7 Service Pack 1 | DEMOXENAPP\Administrator DEMOXENAPP\smartin |

### DEMOXENAPP\DEMO-DHCP-WIN7

XenDesktop machines are physical or virtual workstation or server systems running the Virtual Delivery Agent (VDA) software that provide services to the end users of the site.

| General Settings         |                                                  |
|--------------------------|--------------------------------------------------|
| Machine Name             | DEMOXENAPP\DEMO-DHCP-WIN7                        |
| DNS Name                 | DEMO-DHCP-WIN7.demoxenapp.int                    |
| Browser Name             | Remote PCs Delivery Group \$P5                   |
| Published Name           | DEMO-DHCP-WIN7                                   |
| Catalog Name             | Remote PCs                                       |
| Agent Version            | 7.6.0.5026                                       |
| Allocation Type          | Static                                           |
| Assigned Client Name     |                                                  |
| Assigned IP Address      |                                                  |
| Associated User Names    | DEMOXENAPP\Administrator DEMOXENAPP\smartin      |
| Color Depth              | Unknown                                          |
| Controller DNS Name      |                                                  |
| Delivery Group Name      | Remote PCs Delivery Group                        |
| Delivery Type            | Desktops Only                                    |
| Description              |                                                  |
| Functional Level         | 7.6 (recommended, to access the latest features) |
| Maintenance Mode         | False                                            |
| IP Address               |                                                  |
| Is Assigned              | True                                             |
| Is Physical              | True                                             |
| Operating System Type    | Windows 7 Service Pack 1                         |
| Operating System Version | Microsoft Windows NT 6.1.7601 Service Pack 1     |
| Persist User Changes     | On Local                                         |
| Power State              | Unmanaged                                        |
| Provisioning Type        | Manual                                           |
| Personal vDisk Stage     | None                                             |
| Registration State       | Unregistered                                     |
| Enable Secure ICA        | Unknown                                          |
| Session Support          | Single Session                                   |
| SID                      | S-1-5-21-1119390013-2107715993-1139858522-1130   |
| Supported Power Actions  |                                                  |
| Tags                     |                                                  |
| Tools State              | Unknown                                          |
| UID                      | 6                                                |
| UUID                     | 840e1347-e237-4c55-b022-48e4f0c52595             |

| Will Shutdown After Use    | False        |
|----------------------------|--------------|
| Windows Connection Setting | LogonEnabled |

### **Terminal Servers**

Machine catalogs are collections of virtual or physical machines that can be managed as a single entity. Each machine in the catalog must have the same operating system and virtual delivery agent (VDA) installed.

| General Settings      |                                                  |  |
|-----------------------|--------------------------------------------------|--|
| Name                  | Terminal Servers                                 |  |
| Allocation Type       | Random                                           |  |
| Description           |                                                  |  |
| Functional Level      | 7.6 (recommended, to access the latest features) |  |
| Is Remote PC          | False                                            |  |
| Machines Are Physical | True                                             |  |
| Persist User Changes  | On Local                                         |  |
| Provisioning Type     | Manual                                           |  |
| Session Support       | Multi Session                                    |  |
| UID                   | 1                                                |  |
| UUID                  | b7d0cec0-8806-4abf-88ab-597728fe49c7             |  |

| Machine Information |                 |
|---------------------|-----------------|
| VDA Version         | Windows 2012 R2 |
| Operating System    | 7.6.0.5026      |

| Machine Count    |   |
|------------------|---|
| Machine Count    | 1 |
| Assigned Count   | 0 |
| Unassigned Count | 1 |
| Used Count       | 1 |

# Name Description

| Name     | Description                             |
|----------|-----------------------------------------|
| All      | All objects                             |
| Catalogs | Provides access to all machine catalogs |

# Administrators Name Role Enabled Below Demoxenapp\administrator Full Administrator True Below Demoxenapp\ksmith Machine Catalog Administrator True

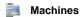

| Name                         | Operating System | Associated User Names |
|------------------------------|------------------|-----------------------|
| ■ DEMOXENAPP\DEMO-XA76-VDA01 | Windows 2012 R2  |                       |

### DEMOXENAPP\DEMO-XA76-VDA01

XenDesktop machines are physical or virtual workstation or server systems running the Virtual Delivery Agent (VDA) software that provide services to the end users of the site.

| General Settings         |                                                  |  |
|--------------------------|--------------------------------------------------|--|
| Machine Name             | DEMOXENAPP\DEMO-XA76-VDA01                       |  |
| DNS Name                 | DEMO-XA76-VDA01.demoxenapp.int                   |  |
| Browser Name             |                                                  |  |
| Published Name           |                                                  |  |
| Catalog Name             | Terminal Servers                                 |  |
| Agent Version            | 7.6.0.5026                                       |  |
| Allocation Type          | Random                                           |  |
| Assigned Client Name     |                                                  |  |
| Assigned IP Address      |                                                  |  |
| Associated User Names    |                                                  |  |
| Color Depth              | Unknown                                          |  |
| Controller DNS Name      |                                                  |  |
| Delivery Group Name      | HR Users Delivery Group                          |  |
| Delivery Type            | Desktops and Apps                                |  |
| Description              |                                                  |  |
| Functional Level         | 7.6 (recommended, to access the latest features) |  |
| Maintenance Mode         | False                                            |  |
| IP Address               |                                                  |  |
| Is Assigned              | False                                            |  |
| Is Physical              | True                                             |  |
| Operating System Type    | Windows 2012 R2                                  |  |
| Operating System Version | Microsoft Windows NT 6.2.9200.0                  |  |
| Persist User Changes     | On Local                                         |  |
| Power State              | Unmanaged                                        |  |
| Provisioning Type        | Manual                                           |  |
| Personal vDisk Stage     | None                                             |  |
| Registration State       | Unregistered                                     |  |
| Enable Secure ICA        | Unknown                                          |  |
| Session Support          | Multi Session                                    |  |
| SID                      | S-1-5-21-1119390013-2107715993-1139858522-1111   |  |
| Supported Power Actions  |                                                  |  |
| Tags                     |                                                  |  |
| Tools State              | Unknown                                          |  |
| UID                      | 1                                                |  |
| UUID                     | e09ff99e-df64-40c0-ae59-d236acabd3a7             |  |
| Will Shutdown After Use  | False                                            |  |

### Windows 7 VDI

Machine catalogs are collections of virtual or physical machines that can be managed as a single entity. Each machine in the catalog must have the same operating system and virtual delivery agent (VDA) installed.

| General Settings      |                                                  |  |
|-----------------------|--------------------------------------------------|--|
| Name                  | Windows 7 VDI                                    |  |
| Allocation Type       | Static                                           |  |
| Description           | Windows 7 Professional VDI machines. Updated.    |  |
| Functional Level      | 7.6 (recommended, to access the latest features) |  |
| Is Remote PC          | False                                            |  |
| Machines Are Physical | False                                            |  |
| Persist User Changes  | On personal vDisk                                |  |
| Provisioning Type     | Machine creation services                        |  |
| Session Support       | Single Session                                   |  |
| UID                   | 4                                                |  |
| UUID                  | 6a4a9929-cd5a-406f-872c-54447980e8a0             |  |

| Machine Information |                          |  |
|---------------------|--------------------------|--|
| VDA Version         | Windows 7 Service Pack 1 |  |
| Operating System    | 7.6.0.5026               |  |

| Machine Count    |   |
|------------------|---|
| Machine Count    | 3 |
| Assigned Count   | 2 |
| Unassigned Count | 1 |
| Used Count       | 3 |

| Scopes   |                                         |  |
|----------|-----------------------------------------|--|
| Name     | Description                             |  |
| All      | All objects                             |  |
| Catalogs | Provides access to all machine catalogs |  |

| & Administrators         |                               |         |  |
|--------------------------|-------------------------------|---------|--|
| Name                     | Role                          | Enabled |  |
| DEMOXENAPP\Administrator | Full Administrator            | True    |  |
| DEMOXENAPP\ksmith        | Machine Catalog Administrator | True    |  |

### Machines

| Name                   | Operating System         | Associated User Names    |
|------------------------|--------------------------|--------------------------|
| ■ DEMOXENAPP\DEMO-PC01 | Windows 7 Service Pack 1 | DEMOXENAPP\Administrator |
| ■ DEMOXENAPP\DEMO-PC02 | Windows 7 Service Pack 1 | DEMOXENAPP\smartin       |
| ■ DEMOXENAPP\DEMO-PC03 | Windows 7 Service Pack 1 |                          |

### DEMOXENAPP\DEMO-PC01

XenDesktop machines are physical or virtual workstation or server systems running the Virtual Delivery Agent (VDA) software that provide services to the end users of the site.

| General Settings         |                                                      |
|--------------------------|------------------------------------------------------|
| Machine Name             | DEMOXENAPP\DEMO-PC01                                 |
| DNS Name                 | DEMO-PC01.demoxenapp.int                             |
| Browser Name             | Windows 7 VDI Deli \$A2-1-7CE9651A-0001              |
| Published Name           |                                                      |
| Catalog Name             | Windows 7 VDI                                        |
| Agent Version            | 7.6.0.5026                                           |
| Allocation Type          | Static                                               |
| Assigned Client Name     |                                                      |
| Assigned IP Address      |                                                      |
| Associated User Names    | DEMOXENAPP\Administrator                             |
| Color Depth              | Unknown                                              |
| Controller DNS Name      |                                                      |
| Delivery Group Name      | Windows 7 VDI Delivery Group                         |
| Delivery Type            | Desktops Only                                        |
| Description              | Delivers Windows 7 desktops to domain users          |
| Functional Level         | 7.6 (recommended, to access the latest features)     |
| Maintenance Mode         | False                                                |
| IP Address               |                                                      |
| Is Assigned              | True                                                 |
| Is Physical              | False                                                |
| Operating System Type    | Windows 7 Service Pack 1                             |
| Operating System Version | Microsoft Windows NT 6.1.7601 Service Pack 1         |
| Persist User Changes     | On personal vDisk                                    |
| Power State              | Off                                                  |
| Provisioning Type        | Machine creation services                            |
| Personal vDisk Stage     | None                                                 |
| Registration State       | Unregistered                                         |
| Enable Secure ICA        | Unknown                                              |
| Session Support          | Single Session                                       |
| SID                      | S-1-5-21-1119390013-2107715993-1139858522-1126       |
| Supported Power Actions  | Reset Restart Resume Shutdown Suspend TurnOff TurnOn |
| Tags                     | CORP-TAG01<br>CORP-TAG02                             |

| Tools State                | Unknown                              |
|----------------------------|--------------------------------------|
| UID                        | 3                                    |
| UUID                       | e9c2fbe4-59d0-4865-b974-099360680c11 |
| Will Shutdown After Use    | False                                |
| Windows Connection Setting | LogonEnabled                         |

### **Hosting**

| Hosted Machine Name        | DEMO-PC01  |
|----------------------------|------------|
| Hosting Server Name        |            |
| Hypervisor Connection Name | DEMO-XEN01 |

### DEMOXENAPP\DEMO-PC02

XenDesktop machines are physical or virtual workstation or server systems running the Virtual Delivery Agent (VDA) software that provide services to the end users of the site.

| General Settings         |                                                      |
|--------------------------|------------------------------------------------------|
| Machine Name             | DEMOXENAPP\DEMO-PC02                                 |
| DNS Name                 | DEMO-PC02.demoxenapp.int                             |
| Browser Name             | Windows 7 VDI Deli \$A2-1-7CE960B7-0001              |
| Published Name           |                                                      |
| Catalog Name             | Windows 7 VDI                                        |
| Agent Version            | 7.6.0.5026                                           |
| Allocation Type          | Static                                               |
| Assigned Client Name     |                                                      |
| Assigned IP Address      |                                                      |
| Associated User Names    | DEMOXENAPP\smartin                                   |
| Color Depth              | Unknown                                              |
| Controller DNS Name      |                                                      |
| Delivery Group Name      | Windows 7 VDI Delivery Group                         |
| Delivery Type            | Desktops Only                                        |
| Description              | Delivers Windows 7 desktops to domain users          |
| Functional Level         | 7.6 (recommended, to access the latest features)     |
| Maintenance Mode         | False                                                |
| IP Address               |                                                      |
| Is Assigned              | True                                                 |
| Is Physical              | False                                                |
| Operating System Type    | Windows 7 Service Pack 1                             |
| Operating System Version | Microsoft Windows NT 6.1.7601 Service Pack 1         |
| Persist User Changes     | On personal vDisk                                    |
| Power State              | Off                                                  |
| Provisioning Type        | Machine creation services                            |
| Personal vDisk Stage     | None                                                 |
| Registration State       | Unregistered                                         |
| Enable Secure ICA        | Unknown                                              |
| Session Support          | Single Session                                       |
| SID                      | S-1-5-21-1119390013-2107715993-1139858522-1127       |
| Supported Power Actions  | Reset Restart Resume Shutdown Suspend TurnOff TurnOn |
| Tags                     |                                                      |
| Tools State              | Unknown                                              |

| UID                        | 4                                    |
|----------------------------|--------------------------------------|
| UUID                       | ad2c7a58-a0f5-48d9-8bf8-2f73a6941456 |
| Will Shutdown After Use    | False                                |
| Windows Connection Setting | LogonEnabled                         |

### **Hosting**

| Hosted Machine Name        | DEMO-PC02  |
|----------------------------|------------|
| Hosting Server Name        |            |
| Hypervisor Connection Name | DEMO-XEN01 |

### DEMOXENAPP\DEMO-PC03

XenDesktop machines are physical or virtual workstation or server systems running the Virtual Delivery Agent (VDA) software that provide services to the end users of the site.

| General Settings         |                                                      |
|--------------------------|------------------------------------------------------|
| Machine Name             | DEMOXENAPP\DEMO-PC03                                 |
| DNS Name                 | DEMO-PC03.demoxenapp.int                             |
| Browser Name             |                                                      |
| Published Name           |                                                      |
| Catalog Name             | Windows 7 VDI                                        |
| Agent Version            | 7.6.0.5026                                           |
| Allocation Type          | Static                                               |
| Assigned Client Name     |                                                      |
| Assigned IP Address      |                                                      |
| Associated User Names    |                                                      |
| Color Depth              | Unknown                                              |
| Controller DNS Name      | DEMO-XA76-01.demoxenapp.int                          |
| Delivery Group Name      | Windows 7 VDI Delivery Group                         |
| Delivery Type            | Desktops Only                                        |
| Description              |                                                      |
| Functional Level         | 7.6 (recommended, to access the latest features)     |
| Maintenance Mode         | False                                                |
| IP Address               | 192.168.89.214                                       |
| Is Assigned              | False                                                |
| Is Physical              | False                                                |
| Operating System Type    | Windows 7 Service Pack 1                             |
| Operating System Version | Microsoft Windows NT 6.1.7601 Service Pack 1         |
| Persist User Changes     | On personal vDisk                                    |
| Power State              | On                                                   |
| Provisioning Type        | Machine creation services                            |
| Personal vDisk Stage     | None                                                 |
| Registration State       | Registered                                           |
| Enable Secure ICA        | Unknown                                              |
| Session Support          | Single Session                                       |
| SID                      | S-1-5-21-1119390013-2107715993-1139858522-1128       |
| Supported Power Actions  | Reset Restart Resume Shutdown Suspend TurnOff TurnOn |
| Tags                     |                                                      |
| Tools State              | Unknown                                              |

| UID                        | 5                                    |
|----------------------------|--------------------------------------|
| UUID                       | 89dca27d-1a69-40b5-a9dc-d18fa5b46f2f |
| Will Shutdown After Use    | False                                |
| Windows Connection Setting | LogonEnabled                         |

### **Hosting**

| Hosted Machine Name        | DEMO-PC03  |
|----------------------------|------------|
| Hosting Server Name        | DEMO-XEN01 |
| Hypervisor Connection Name | DEMO-XEN01 |

# Logging

The logging section provides information about the site logging configuration and the log entries written for the site at the time of the scan.

| 1 Logging Configuration |                                                                              |
|-------------------------|------------------------------------------------------------------------------|
| Enabled                 | True                                                                         |
| State                   | Enabled                                                                      |
| Connection String       | Server=DEMO-XA76-01\SQLEXPRESS;Initial Catalog=log3;Integrated Security=True |
| Database Name           | log3                                                                         |
| Instance Name           | DEMO-XA76-01\SQLEXPRESS                                                      |

### **l** Log Entries

| ✓ DEMOXENAPP\AdministratorModify Licensing Service administrator DEMOXENAPP\KSMITH8/12/2015 11:11:37 AM8/12/2015 11✓ DEMOXENAPP\AdministratorModify Licensing Service administrator \TestAdmin8/12/2015 11:11:33 AM8/12/2015 11✓ DEMOXENAPP\AdministratorModify Licensing Service administrator \TestAdmin8/12/2015 11:10:50 AM8/12/2015 11✓ DEMOXENAPP\AdministratorModify Licensing Service administrator \TestAdmin8/12/2015 11:10:46 AM8/12/2015 11✓ DEMOXENAPP\AdministratorDelete Resources 'Super resource'8/12/2015 11:10:38 AM8/12/2015 11✓ DEMOXENAPP\AdministratorDelete Resources 'Neg1'8/12/2015 11:10:35 AM8/12/2015 11✓ DEMOXENAPP\AdministratorDelete Resources 'Another resource'8/12/2015 11:09:00 AM8/12/2015 11                                                                                                    | Successful       |
|----------------------------------------------------------------------------------------------------|------------------|
| administrator \TestAdmin  DEMOXENAPP\Administrator  Modify Licensing Service administrator \TestAdmin  Modify Licensing Service administrator \TestAdmin  Modify Licensing Service administrator \TestAdmin  Modify Licensing Service administrator \TestAdmin  Modify Licensing Service administrator \TestAdmin  Modify Licensing Service administrator \TestAdmin  Modify Licensing Service administrator \TestAdmin  Modify Licensing Service 8/12/2015 11:10:46 AM 8/12/2015 11  Modify Licensing Service 8/12/2015 11:10:46 AM 8/12/2015 11  Modify Licensing Service 8/12/2015 11:10:46 AM 8/12 | 1:11:37 AM True  |
| administrator \TestAdmin   ■ DEMOXENAPP\Administrator    Modify Licensing Service administrator \TestAdmin  ■ Modify Licensing Service administrator \TestAdmin  ■ DEMOXENAPP\Administrator    Delete Resources 'Super resource'  ■ DEMOXENAPP\Administrator    Delete Resources 'Neg1'  ■ Modify Licensing Service administrator \TestAdmin  ■ Modify Licensing Service administrator \TestAdmin  ■ Modify Licensing Service administrator \TestAdmin  ■ Modify Licensing Service administrator \TestAdmin  ■ Modify Licensing Service administrator \TestAdmin  ■ Modify Licensing Service administrator \TestAdmin  ■ Modify Licensing Service administrator \TestAdmin  ■ Modify Licensing Service administrator \TestAdmin  ■ Modify Licensing Service administrator \TestAdmin  ■ Modify Licensing Service administrator \TestAdmin  ■ Modify Licensing Service administrator \TestAdmin  ■ Modify Licensing Service administrator \TestAdmin  ■ Modify Licensing Service administrator \TestAdmin  ■ Modify Licensing Service administrator \TestAdministrator \TestAdm  | 1:11:33 AM False |
| administrator \TestAdmin  DEMOXENAPP\Administrator  Delete Resources 'Super resource'  DEMOXENAPP\Administrator  Delete Resources 'Neg1'  DEMOXENAPP\Administrator  Delete Resources 'Neg1'  B/12/2015 11:10:35 AM  8/12/2015 11  DEMOXENAPP\Administrator  Delete Resources 'Another  8/12/2015 11:09:00 AM  8/12/2015 11                                                                                                    | 1:10:50 AM False |
| resource'  DEMOXENAPP\Administrator  Delete Resources 'Neg1'  B/12/2015 11:10:35 AM  8/12/2015 11  DEMOXENAPP\Administrator  Delete Resources 'Another  8/12/2015 11:09:00 AM  8/12/2015 11                                                                                                    | 1:10:46 AM False |
|                                                                                                    | 1:10:38 AM True  |
|                                                                                                    | 1:10:35 AM True  |
| Tesource                                                                                                    | 1:09:00 AM True  |
| DEMOXENAPP\Administrator                                                                                                    | 1:08:52 AM True  |
| DEMOXENAPP\Administrator                                                                                                    | 1:08:46 AM True  |
| DEMOXENAPP\Administrator                                                                                                    | 1:08:31 AM True  |
| DEMOXENAPP\Administrator                                                                                                    | 1:08:27 AM True  |
| DEMOXENAPP\Administrator                                                                                                    | 1:08:22 AM True  |
| DEMOXENAPP\Administrator Delete Scope 'Catalogs 8/12/2015 11:08:09 AM 8/12/2015 11                                                                                                    | 1:08:09 AM True  |
|                                                                                                    | 1:08:07 AM True  |
| DEMOXENAPP\Administrator     Modify Administrator Scope     8/12/2015 11:08:06 AM                                                                                                    | 1:08:06 AM True  |
| DEMOXENAPP\Administrator                                                                                                    | 1:07:50 AM True  |
| DEMOXENAPP\Administrator Delete Role 'Host Administrator-copy' 8/12/2015 11:07:40 AM 8/12/2015 11                                                                                                    | 1:07:40 AM True  |
|                                                                                                    | 1:07:35 AM True  |
|                                                                                                    | 1:07:34 AM True  |

| Delete Role 'App Admin'               | 8/12/2015 11:07:33 AM | 8/12/2015 11:07:33 AM | True |
|---------------------------------------|-----------------------|-----------------------|------|
| Delete Role 'Cat Admin'               | 8/12/2015 11:07:31 AM | 8/12/2015 11:07:31 AM | True |
| Update Connection<br>'DEMO-XEN01'     | 8/12/2015 11:07:27 AM | 8/12/2015 11:07:27 AM | True |
| Delete Connection 'vCenter<br>Server' | 8/12/2015 11:07:18 AM | 8/12/2015 11:07:18 AM | True |
| Remove Machine<br>Configuration '4'   | 8/12/2015 11:02:42 AM | 8/12/2015 11:02:42 AM | True |
| Delete Configuration Logs             | 8/12/2015 11:02:03 AM | 8/12/2015 11:02:03 AM | True |

### Policies

Policies are groups of settings that define how sessions, bandwidth, and security are managed for a group of users, devices, or connection types.

| Name  | Description                                                                                                    | Priority | Enabled |
|-------|----------------------------------------------------------------------------------------------------|----------|---------|
|       | This is the system-created default policy, it cannot be deleted. Note that its settings will apply to all connections. | 1        | False   |
| Staff | Sample policy for HR users                                                                                             | 2        | True    |

### Unfiltered

Policies are groups of settings that define how sessions, bandwidth, and security are managed for a group of users, devices, or connection types.

| General Settings                                                                                                    |        |
|----------------------------------------------------------------------------------------------------|--------|
| Description  This is the system-created default policy, it cannot be deleted. Note that its settings will apply to connections. |        |
| Enabled                                                                                                    | False  |
| Merged Priority                                                                                                    | 1      |
| Policy Type                                                                                                    | Merged |

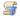

### Policy Filters

The policy is assigned to all objects in the site.

### HR Staff

Policies are groups of settings that define how sessions, bandwidth, and security are managed for a group of users, devices, or connection types.

| General Settings |                            |
|------------------|----------------------------|
| Description      | Sample policy for HR users |
| Enabled          | True                       |
| Merged Priority  | 2                          |
| Policy Type      | Merged                     |

#### Policy Filters Mode Enabled Value Type 192.168.1.1 Glient IP address Allow True Windows 7 VDI Delivery Group (ecd65cfb-91fa-446d-a60d-0c2f94c4ecc5) **Delivery Group** Allow True Windows 7 VDI Delivery Group (ecd65cfb-91fa-446d-a60d-0c2f94c4ecc5) **Delivery Group** Allow True

| Audio redirection bandwidth limit percent |                 |
|-------------------------------------------|-----------------|
| Display Path                              | ICA > Bandwidth |
| Setting Type                              | User            |
| State                                     | Enabled         |
| Configured Value                          | 0               |

| Auto connect client COM ports |                        |
|-------------------------------|------------------------|
| Display Path                  | ICA > Port Redirection |
| Setting Type                  | User                   |
| State                         | Disabled               |

| Auto-create generic universal printer |                                  |
|---------------------------------------|----------------------------------|
| Display Path                          | ICA > Printing > Client Printers |
| Setting Type                          | User                             |
| State                                 | Disabled                         |

| Disconnected session timer limit |                      |
|----------------------------------|----------------------|
| Display Path                     | ICA > Session Limits |
| Setting Type                     | User                 |
| State                            | Enabled              |
| Configured Value                 | 1440                 |

### Documents path

| Display Path     | Profile Management > Folder Redirection > Documents |  |
|------------------|-----------------------------------------------------|--|
| Setting Type     | User                                                |  |
| State            | Enabled                                             |  |
| Configured Value | Enabled                                             |  |

### Enable ICA Latency Monitoring

| Display Path | Virtual Delivery Agent Settings > ICA Latency Monitoring |  |
|--------------|----------------------------------------------------------|--|
| Setting Type | User                                                     |  |
| State        | Allowed                                                  |  |

### File redirection bandwidth limit percent

| Display Path     | ICA > Bandwidth |
|------------------|-----------------|
| Setting Type     | User            |
| State            | Enabled         |
| Configured Value | 23%             |

### HDX MediaStream Multimedia Acceleration bandwidth limit

| Display Path     | ICA > Bandwidth |
|------------------|-----------------|
| Setting Type     | User            |
| State            | Enabled         |
| Configured Value | 0               |

### Progressive compression threshold value

| Display Path     | ICA > Visual Display > Moving Images |  |
|------------------|--------------------------------------|--|
| Setting Type     | User                                 |  |
| State            | Enabled                              |  |
| Configured Value | 2147483647                           |  |

### Target minimum frame rate

| Display Path     | ICA > Visual Display > Moving Images |  |
|------------------|--------------------------------------|--|
| Setting Type     | User                                 |  |
| State            | Enabled                              |  |
| Configured Value | 10                                   |  |

### TWAIN device redirection bandwidth limit percent

| Display Path     | ICA > Bandwidth |  |
|------------------|-----------------|--|
| Setting Type     | User            |  |
| State            | Enabled         |  |
| Configured Value | 99              |  |

### Universal printing print quality limit Display Path ICA > Printing > Universal Printing User Setting Type State Enabled Configured Value Unlimited Use asynchronous writes Display Path ICA > File Redirection Setting Type User Disabled State Use GPU for optimizing Windows Media multimedia redirection over WAN Display Path ICA > Multimedia User Setting Type State Prohibited Use local time of client Display Path ICA > Time Zone Control Setting Type User State Enabled Configured Value Use server time zone Visual quality Display Path ICA > Visual Display Setting Type User State Enabled Configured Value Medium Wait for printers to be created (desktop) Display Path ICA > Printing Setting Type User Disabled State **Active Directory actions** Display Path Profile Management > Log settings Setting Type Computer Disabled State Common information Profile Management > Log settings Display Path

Setting Type

Computer

State Disabled

Common warnings

| Display Path     | Profile Management > Log settings |  |
|------------------|-----------------------------------|--|
| Setting Type     | Computer                          |  |
| State            | Enabled                           |  |
| Configured Value | Enabled                           |  |

CPU usage

| Display Path     | Load Management |  |
|------------------|-----------------|--|
| Setting Type     | Computer        |  |
| State            | Enabled         |  |
| Configured Value | 90%             |  |

File system actions

| Display Path     | Profile Management > Log settings |  |
|------------------|-----------------------------------|--|
| Setting Type     | Computer                          |  |
| State            | Enabled                           |  |
| Configured Value | Enabled                           |  |

Final force logoff message box title

| Display Path     | Connector for Configuration Manager |  |
|------------------|-------------------------------------|--|
| Setting Type     | Computer                            |  |
| State            | Enabled                             |  |
| Configured Value | Notification From IT Staff          |  |

Multi-Stream computer setting

| Display Path | ICA > Multi-Stream Connections |  |
|--------------|--------------------------------|--|
| Setting Type | Computer                       |  |
| State        | Disabled                       |  |

Notify user when display mode is degraded

| Display Path | ICA > Graphics |  |
|--------------|----------------|--|
| Setting Type | Computer       |  |
| State        | Disabled       |  |

### Template profile overrides roaming profile

| Display Path | Profile Management > Profile handling |  |
|--------------|---------------------------------------|--|
| Setting Type | Computer                              |  |
| State        | Disabled                              |  |

### 12

### Template profile used as a Citrix mandatory profile for all logons

| Display Path | Profile Management > Profile handling | Profile | Profile Management > Profile handling |  |
|--------------|---------------------------------------|---------|---------------------------------------|--|
| Setting Type | Computer                              | Compu   |                                       |  |
| State        | Disabled                              | Disable |                                       |  |

### 1

### Timeout for pending area lock files (days)

| Display Path     | Profile Management > Streamed user profiles |  |
|------------------|---------------------------------------------|--|
| Setting Type     | Computer                                    |  |
| State            | Enabled                                     |  |
| Configured Value | 12                                          |  |

### 4

### **Universal Print Server enable**

| Display Path     | ICA > Printing > Universal Print Server                     |
|------------------|-------------------------------------------------------------|
| Setting Type     | Computer                                                    |
| State            | Enabled                                                     |
| Configured Value | Enabled with no fallback to Windows' native remote printing |

#### 1

### Universal Print Server print data stream (CGP) port

| Display Path     | ICA > Printing > Universal Print Server |
|------------------|-----------------------------------------|
| Setting Type     | Computer                                |
| State            | Enabled                                 |
| Configured Value | 7229                                    |

#### 1

### WebSockets port number

| Display Path     | ICA > WebSockets |
|------------------|------------------|
| Setting Type     | Computer         |
| State            | Enabled          |
| Configured Value | 8008             |

### Roles

Within a XenDesktop site roles are used to group together permissions and can be combined with a scope to form an administrative right.

| Name                          | Description                                                                                        | Built-In |
|-------------------------------|----------------------------------------------------------------------------------------------------|----------|
| Delivery Group Administrator  | Can deliver applications, desktops, and machines; can also manage the associated sessions.         | True     |
| Full Administrator            | Can perform all tasks and operations.                                                              | True     |
| Help Desk Administrator       | Can view Delivery Groups, and manage the sessions and machines associated with those groups.       | True     |
| Nost Administrator            | Can manage host connections and their associated resource settings.                                | True     |
| Machine Catalog Administrator | Can create and manage Machine Catalogs and provision machines.                                     | True     |
| Read Only Administrator       | Can see all objects in specified scopes as well as global information, but cannot change anything. | True     |
| Senior Technician             | Provides the permissions for senior technicans                                                     | False    |

# Delivery Group Administrator

Within a XenDesktop site roles are used to group together permissions and can be combined with a scope to form an administrative right.

| General Settings |                                                                                                    |
|------------------|----------------------------------------------------------------------------------------------------|
| Name             | Delivery Group Administrator                                                                                                    |
| BuiltIn          | True                                                                                                    |
| Description      | Can deliver applications, desktops, and machines; can also manage the associated sessions.                                                                                                    |
| Identifier       | ac0b54e3-6e8a-473f-9713-139218ed4e1d                                                                                                    |
| Permission Names | Add Application to Delivery Group Add Machines to Delivery Group Allow machines to be consumed by a Delivery Group Attach Local Access Application to Delivery Group Change users assigned to a desktop Create Application Folder Create Application Delete Application Delete Application Delete Delivery Group Detach Local Access Application from Delivery Group Edit Application Folder Edit Application Properties Edit Application Properties Edit Application Properties Edit Application Properties Edit Application Properties Edit Delivery Group Properties Edit Delivery Group Properties Edit Delivery Group Broup Froperties Edit Delivery Group Froperties Edit Delivery Group Froperties Edit Delivery Group Froperties Edit Delivery Group Broup Froperties Edit Delivery Group Froperties Edit Delivery Group Froperties Edit Delivery Group Froperties Edit Delivery Group Froperties Edit Delivery Group Froperties Edit Delivery Group Froperties Edit Delivery Group Froperties Edit Delivery Group Froperties Edit Delivery Group membership Enable/disable maintenance mode of a machine via Delivery Group membership Enable/disable maintenance mode of an Application Essential write operations needed by every write permission Move Application Folder Perform Kill Process running on a machine Perform power operations on Windows Desktop machines via Delivery Group membership Perform Remote Assitance on a machine Perform Remote Assitance on a machine Perform Reset VDisk operation Perform Reset VDisk operation Perform Reset Obisk operation Perform Reset Obisk operation Read StoreFront definitions Remove Application Folder Remove Application Folder Remove Application Folder Remove Application from Delivery Group Reset user profiles View Activity Manager page View Delivery Groups View Client Activity Manager page View Client Activity Manager page View Delivery Groups View Hachine Catalogs View Machine Details page View Tends page View User Details page View Water Details page |

#### Full Administrator

| Name             | Full Administrator                                                                                                    |
|------------------|----------------------------------------------------------------------------------------------------|
|                  |                                                                                                    |
| BuiltIn          | True                                                                                                    |
| Description      | Can perform all tasks and operations.                                                                                                    |
| Identifier       | df20d111-4d0b-4502-ad12-5e8b3afc62a1                                                                                                    |
| Permission Names | Add Application to Delivery Group Add App-V publishing server Add Delivery Group to Scope Add Host Connection to Resources Add Host Connection to Scope Add Machines to Delivery Group Add Machines to Delivery Group Add Machines to Delivery Group Add Machines to Delivery Group Add Machines to Delivery Group Add Machines to Delivery Group Add Storage to Resources Allow machines to be consumed by a Delivery Group Attach Local Access Application to Delivery Group Cancel Provisioning Task Change licensing server Change users assigned to a desktop Change users assigned to a desktop Change users assigned to an anchine Change users assigned to an anchine Change users assigned to an anplication Create Application Create Application Create Application Create Application Create Application Create Application Create Machine Catalog Delete a StoreFront definition Deletes Application Deletes Application Deletes Machine Catalog Delete Host Connection Deletes Machine Catalog Delete Host Connection Deletes Machine Catalog Delete Resources Detach Local Access Application from Delivery Group Edit Application Toperies Edit Application reporters Edit Machine Catalog Deletes Borker machine command properties Edit Machine Hardware related Broker machine command properties Edit Machine Hardware related Broker machine command properties Edit Machine Hardware related Broker machine command properties Edit Machine Hardware related Broker machine command properties Edit Machine Hardware related Broker machine command properties Edit Machine Hardware related Broker machine command properties Edit Machine Hardware related Broker machine command properties Edit Machine Hardware related Bro |

Manage Administrators

Manage Policies

Move Application Folder

Perform Kill Application running on a machine

Perform Kill Process running on a machine

Perform Machine update

Perform power operations on Windows Desktop machines via Delivery Group membership Perform power operations on Windows Desktop machines via Machine Catalog membership

Perform power operations on Windows Server machines via Delivery Group membership Perform power operations on Windows Server machines via Machine Catalog membership

Perform Remote Assitance on a machine

Perform Reset VDisk operation

Perform session management on machines via Delivery Group membership

Perform session management on machines via Machine Catalog membership

Perform upgrade

Read App-V servers

Read Service status information

Read Site Configuration

Read StoreFront definitions

Remove Application Folder

Remove Application from Delivery Group

Remove Delivery Controller

Remove Delivery Group from Scope

Remove Desktop from Delivery Group

Remove Host Connection from Scope

Remove Machine Catalog from Scope

Remove Machines from Machine Catalog

Reset user profiles

Run environment tests

Update a StoreFront definition

Update Site Configuration

Use Host Connection or Resources to Create Catalog

View Activity Manager page

View Administrators

View Applications

View Client Activity Manager page

View Client Details page

View Configuration Logs

View Dashboard page

View Delivery Groups

View Filters page

View Host Connections and Resources

View Licensing View Machine Catalogs

View Machine Details page

View Policies

View Trends page

View User Details page

# Help Desk Administrator

| Reneral Settings |                                                                                                    |
|------------------|----------------------------------------------------------------------------------------------------|
| Name             | Help Desk Administrator                                                                                                    |
| Builtln          | True                                                                                                    |
| Description      | Can view Delivery Groups, and manage the sessions and machines associated with those groups.                                                                                                    |
| Identifier       | 507c9d05-176b-4278-a615-4dcc9bbb1332                                                                                                    |
| Permission Names | Enable/disable maintenance mode of a machine via Delivery Group membership Essential write operations needed by every write permission Perform Kill Application running on a machine Perform Kill Process running on a machine Perform power operations on Windows Desktop machines via Delivery Group membership Perform Remote Assitance on a machine Perform Reset VDisk operation Perform session management on machines via Delivery Group membership Read Service status information Reset user profiles View Activity Manager page View Applications View Client Activity Manager page View Client Details page View Delivery Groups View Machine Details page View User Details page |

#### Host Administrator

| General Settings |                                                                                                    |
|------------------|----------------------------------------------------------------------------------------------------|
| Name             | Host Administrator                                                                                                    |
| BuiltIn          | True                                                                                                    |
| Description      | Can manage host connections and their associated resource settings.                                                                                                    |
| Identifier       | b26e697f-1cd1-41c0-94b1-2cf99d377c30                                                                                                    |
| Permission Names | Add Host Connection or Resources Add storage to Resources Delete Host Connection Delete Resources Edit Host Connection properties Edit Resources Enable/Disable maintenance mode of a Host Connection Essential write operations needed by every write permission Read Service status information Use Host Connection or Resources to Create Catalog View Host Connections and Resources |

## Machine Catalog Administrator

| General Settings |                                                                                                    |
|------------------|----------------------------------------------------------------------------------------------------|
| Name             | Machine Catalog Administrator                                                                                                    |
| BuiltIn          | True                                                                                                    |
| Description      | Can create and manage Machine Catalogs and provision machines.                                                                                                    |
| Identifier       | 20852cdf-f527-4953-ba6e-e7545217122d                                                                                                    |
| Permission Names | Add Machines to Machine Catalog Allow machines to be consumed by a Delivery Group Cancel Provisioning Task Change users assigned to a machine Create Machine Catalog Delete Machine Catalog Edit Machine Catalog Properties Enable/disable maintenance mode of a machine via Machine Catalog membership Enable/disable maintenance mode on Desktop via Machine Catalog membership Essential write operations needed by every write permission Manage Active Directory Accounts Perform Machine update Perform power operations on Windows Desktop machines via Machine Catalog membership Perform power operations on Windows Server machines via Machine Catalog membership Perform session management on machines via Machine Catalog membership Read Service status information Remove Machines from Machine Catalog Use Host Connection or Resources to Create Catalog View Host Connections and Resources View Machine Details page |

## Read Only Administrator

| General Settings |                                                                                                    |
|------------------|----------------------------------------------------------------------------------------------------|
| Name             | Read Only Administrator                                                                                                    |
| BuiltIn          | True                                                                                                    |
| Description      | Can see all objects in specified scopes as well as global information, but cannot change anything.                                                                                                    |
| Identifier       | 0a05f0c6-0153-4852-a55a-989d6a95c0eb                                                                                                    |
| Permission Names | Read App-V servers Read Service status information Read Site Configuration Read StoreFront definitions View Activity Manager page View Administrators View Applications View Client Activity Manager page View Client Details page View Configuration Logs View Dashboard page View Dashboard page View Delivery Groups View Filters page View Host Connections and Resources View Licensing View Machine Catalogs View Machine Details page View Policies View Trends page View User Details page |

#### Senior Technician

| General Settings |                                                                                                    |
|------------------|----------------------------------------------------------------------------------------------------|
| Name             | Senior Technician                                                                                                    |
| BuiltIn          | False                                                                                                    |
| Description      | Provides the permissions for senior technicans                                                                                              |
| Identifier       | f0b3b61c-0687-4b47-bfee-60d117e138ea                                                                                                    |
| Permission Names | Add App-V publishing server Manage Policies Read App-V servers View Applications View Configuration Logs View Delivery Groups View Policies |

## Scopes

| Name                 | Description                             | Built-In |
|----------------------|-----------------------------------------|----------|
| □ AII                | All objects                             | True     |
| Catalogs             | Provides access to all machine catalogs | False    |
| Xen Hypervisor Scope | Provides access to all Xen servers      | False    |

#### All

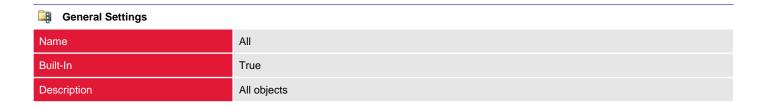

# Catalogs

| General Settings |                                         |
|------------------|-----------------------------------------|
| Name             | Catalogs                                |
| Built-In         | False                                   |
| Description      | Provides access to all machine catalogs |
| ID               | 5e9a89bc-6243-44f4-9656-db55aa727108    |

| Scoped Objects   |                                               |                     |
|------------------|-----------------------------------------------|---------------------|
| Name             | Description                                   | Туре                |
| PVS Catalog      | Updated description                           | Machine Catalog     |
| Remote PCs       |                                               | Machine Catalog     |
| Terminal Servers |                                               | Machine Catalog     |
| Windows 7 VDI    |                                               | Provisioning Scheme |
| Windows 7 VDI    |                                               | Identity Pool       |
| Windows 7 VDI    | Windows 7 Professional VDI machines. Updated. | Machine Catalog     |

# Xen Hypervisor Scope

| General Settings |                                      |
|------------------|--------------------------------------|
| Name             | Xen Hypervisor Scope                 |
| Built-In         | False                                |
| Description      | Provides access to all Xen servers   |
| ID               | 7bdeec68-bf46-45e4-bd3d-052b88b4a7ed |

| Scoped Objects |             |         |
|----------------|-------------|---------|
| Name           | Description | Туре    |
| DEMO-XEN01     |             | Hosting |
| PVSTest        |             | Hosting |

#### StoreFront

StoreFront authenticates users to the site and manages stores of desktops and applications that users are able to access. Users typically access StoreFront using the Citrix Receiver client application or web interface.

| demo-xa76-sf01.demoxenapp.int |                                                        |  |
|-------------------------------|--------------------------------------------------------|--|
| Configuration Name            | RS\demo-xa76-sf01.demoxenapp.int                       |  |
| Description                   | Demonstration StoreFront                               |  |
| Enabled                       | True                                                   |  |
| UID                           | 1                                                      |  |
| URL                           | https://demo-xa76-sf01.demoxenapp.int/citrix/mainstore |  |

# Version History

The version history displays the changes that have been made to the documentation of this item over time - either automatically when a change has been detected, or manually by users of the system.

| Version     | Username            | Date                       | Time     | Description                              |
|-------------|---------------------|----------------------------|----------|------------------------------------------|
| 1.06        | CENTREL-WS02\dhomer | Wednesday, August 12, 2015 | 3:03 PM  | Updated description                      |
| 1.05        | CENTREL-WS02\dhomer | Wednesday, August 12, 2015 | 3:01 PM  | Updated description                      |
| 1.04        | CENTREL-WS02\dhomer | Wednesday, August 12, 2015 | 2:55 PM  | Updated description                      |
| 1.03        | CENTREL-WS02\dhomer | Wednesday, August 12, 2015 | 1:56 PM  | Updated description                      |
| 1.02        | CENTREL-WS02\dhomer | Wednesday, August 12, 2015 | 1:55 PM  | Updated description                      |
| 1.01        | CENTREL-WS02\dhomer | Wednesday, August 12, 2015 | 1:53 PM  | Updated description                      |
| <b>1.00</b> | CENTREL-WS02\dhomer | Wednesday, August 12, 2015 | 11:18 AM | Updated by XIA Configuration Client Data |